# **Dipôles électriques passifs linéaires – Impédances** 100 *nF*

**1 Test de savoir :** association de condensateur**s** Calculer la capacité équivalente du dipôle ci-contre.

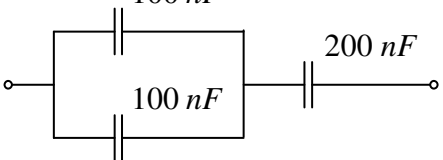

## **2 Test de savoir :** Résistance, inductance et condensateur en régime alternatif sinusoïdal

Pour un régime alternatif sinusoïdal, représenter la position respective des vecteurs de Fresnel *V<sup>R</sup>*  $\overline{\phantom{a}}$ et *<sup>R</sup> I*  $\overline{\phantom{a}}$ Pour un régime alternatif sinusoïdal, représenter la position respective des vecteurs de Fresnel  $V_R$  et  $I_R$ ,  $\vec{V}_L$  et  $\vec{I}_L$ ,  $\vec{V}_C$  et  $\vec{I}_C$  associés aux trois dipôles R, L et C orientés en convention récepteur. (<sup>1</sup>)

## **3 Test de savoir :** Notion d'impédance

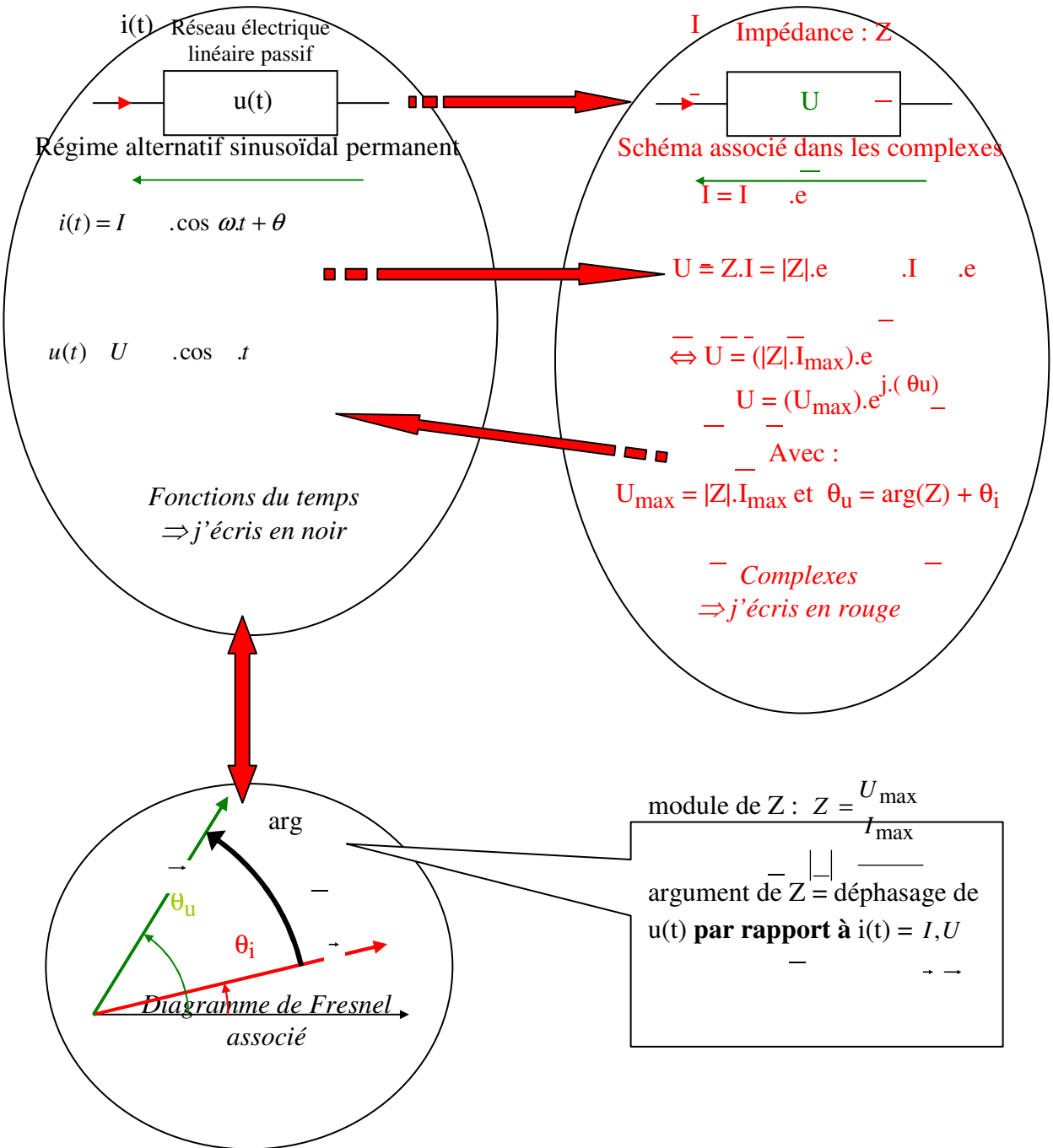

 $(1)$  Au besoin, rechercher les réponses dans le cours du chapitre 5 de « baselecpro » (cf accueil)

**a)** Quand peut-on utiliser la notion d'impédance ?

**b**) Soit une impédance  $\underline{Z}$ , que représente le module  $|\underline{Z}|$  et que représente l'angle arg $(\underline{Z})$  ?

**c)** Exprimer les impédances *Z<sup>R</sup>* , *Z<sup>L</sup>* et *Z<sup>C</sup>* associées aux dipôles *R, L* et *C* en régime alternatif sinusoïdal de pulsation  $\omega$ .

**d)** Comment exprime-t-on l'impédance équivalente à deux impédances *Z*1 et *Z*2 en série ?

**e)** Comment exprime-t-on l'impédance équivalente à deux impédances *Z*3 et *Z*4 en parallèle ?

#### **4 Test de savoir-faire :** Application de la définition d'une impédance

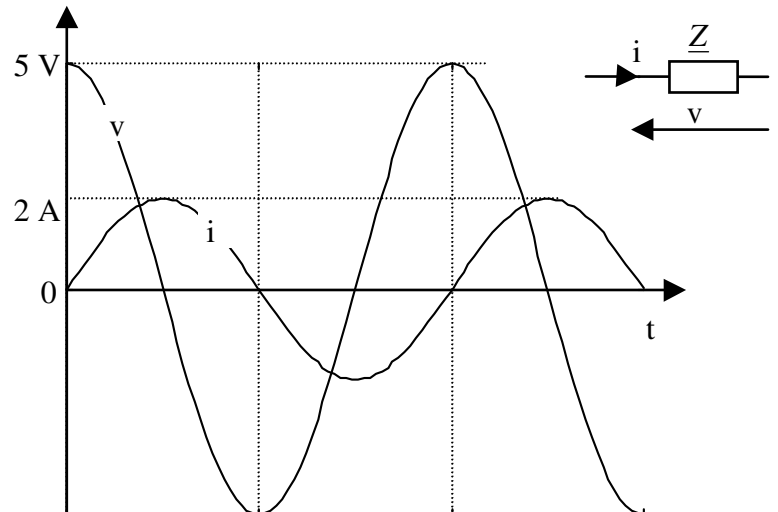

A partir des relevés de  $v_{(t)}$  et  $i_{(t)}$  ci-contre, déterminer la valeur de *Z* à la fréquence considérée.

#### **5 Exemples : Calcul d'une impédance équivalente avec Scilab**

Soient deux impédances:  $Z_1 = 300 \cdot e^{j \cdot 1,2}$  et  $Z_2 = 200 \cdot e^{-j \cdot 1}$ 

 $\vdots$  i=%i;

abs(Zeq)

 $Z1 = 300$ \*exp(j\*1.2);  $Z2=200*exp(-j*1);$ 

 $Zeq=(Z1^{\wedge}(-1)+ Z2^{\wedge}(-1))^{\wedge}(-1)$ 

atan(imag(Zeq),real(Zeq))

 Pour calculer *Z*1 **en série** avec *Z*2 , on utilise les instructions Scilab cicontre : Donner le résultat de  $Z_{eq}$  sous la forme  $Z_{eq} = ...e^{j...n}$  $i = %$ i;  $Z1=300*exp(i*1.2);$  $Z2=200*exp(-j*1);$  $Zeq=Z1+Z2$ abs(Zeq) atan(imag(Zeq),real(Zeq))

> Pour calculer  $\underline{Z1}$  **en parallèle** avec  $\underline{Z2}$ , on utilise les instructions Scilab ci-contre :

Donner le résultat de  $Z_{eq}$  sous la forme  $Z_{eq} = ...e^{j...n}$ 

#### **6 Test de savoir-faire :**Impédance équivalente**.**

L'impédance équivalente de la figure 1 peut s'exprimer sous la forme:

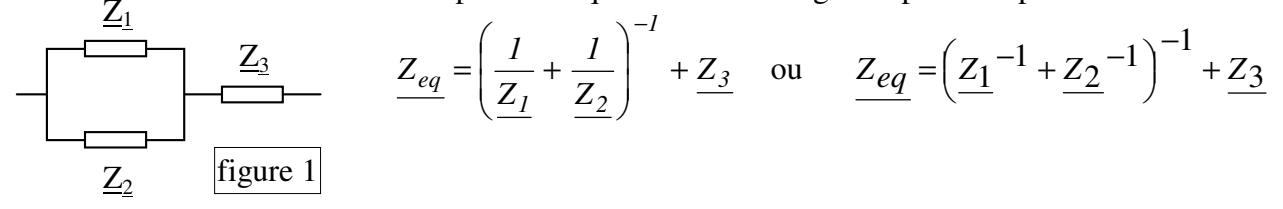

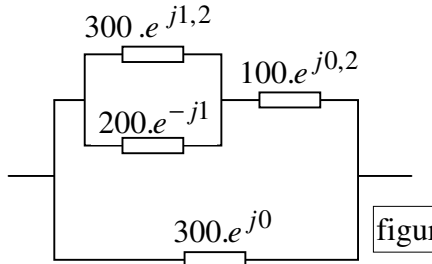

En adoptant le type de présentation de *Zeq* donnée ci-dessus, exprimer (sans effectuer le calcul) l'impédance équivalente du dipôle figure 2 ci-contre.

Calculer *Zeq* avec Scilab (Donner les instructions utilisées) figure 2

*Résultat:*  $abs(Zeq) = 159.37907$  $atan(imag(Zeq)/real(Zeq)) = -0.0653064$ 

#### **7 Test de savoir :** Pont diviseur

**a)** Ecrire la formule du pont diviseur de tension en régime alternatif sinusoïdal et représenter le schéma associé.

**b)** Ecrire la formule du pont diviseur de courant en régime alternatif sinusoïdal et représenter le schéma associé.

### **8 Test de savoir-faire :**

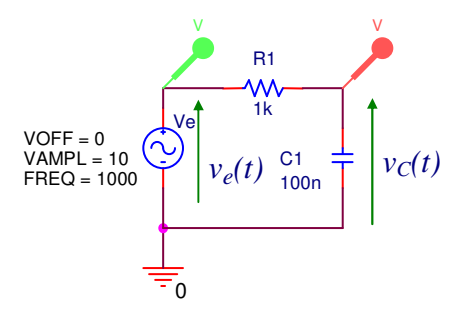

Soit  $v_e(t) = 10 \cdot \sin(2000 \pi \cdot t)$ .

**a**) Calculer l'expression complexe associée à la tension  $v_C(t)$ . (Pour cela, on utilisera la formule du pont diviseur de tension en complexe avec l'outil Scilab) *(Voir ci-après)*.

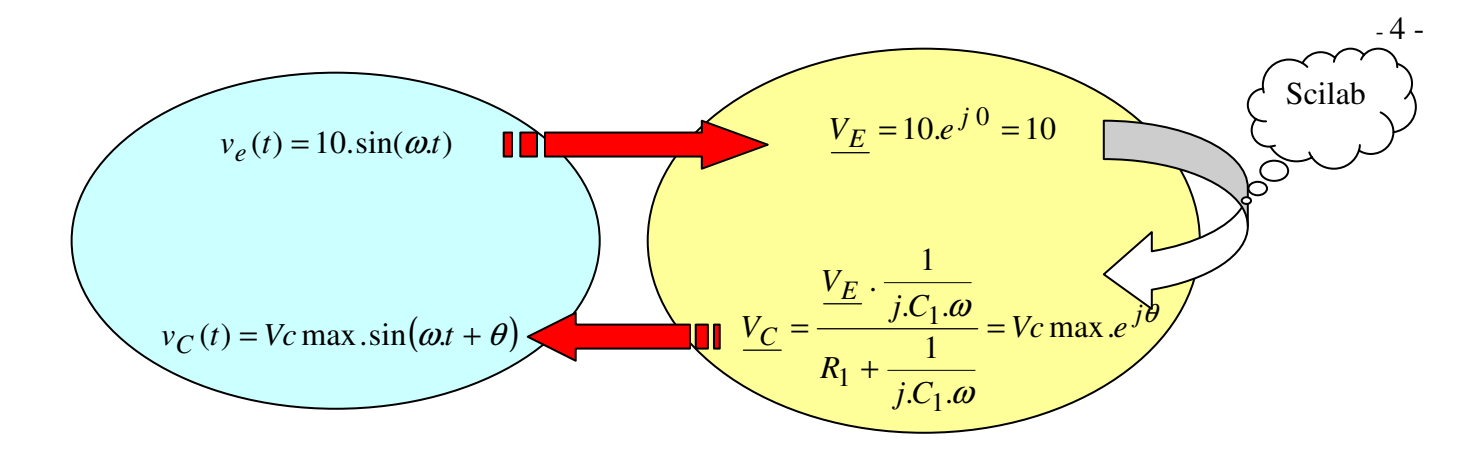

 $i = \%$ i; VE=10; w=2\*%pi\*1000;  $ZC=1/(i*100e-9*w);$ VC=VE\*ZC/(1e3+ZC); Vcmax=abs(VC) Teta=atan(imag(VC),real(VC)) Ouvrir l'éditeur « Scipad » en cliquant sur l'icône « éditeur » dans le bandeau supérieur de Scilab.

Saisir les instructions ci-contre, puis « Exécuter/charger dans Scilab ».

*Vérifier avec Pspice en utilisant le document «* 2.5 Simulation temporelle en régime alternatif sinusoïdal Pspice »*.*

**b**) Soit  $i(t) = \hat{I} \cdot cos(2000\pi \cdot t + \varphi)$  et  $e(t) = 10 \cdot sin(2000\pi \cdot t)$ . A partir du calcul de l'impédance du dipôle R.C, déduire - *I* et ϕ . *Vérifier avec Pspice.*

#### *9* **Test de savoir-faire :** Pont diviseur de tension

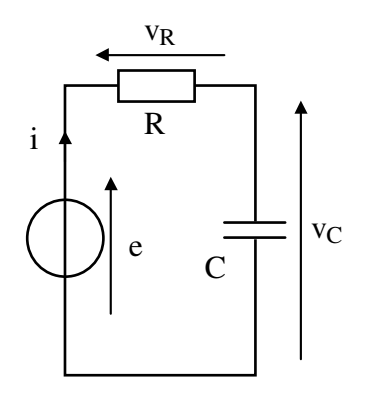

 $e(t) = 10 \cdot \cos(100\pi \cdot t)$ ;  $R = 500 \Omega$ ;  $C = 7 \mu$ F.

Déterminer *vC(t*. *en utilisant le calcul complexe avec Scilab*. *Vérifier avec un diagramme de Fresnel à mainlevée.*

*Vérifier avec Pspice en utilisant la source VSIN.*

#### **10 Test de savoir-faire :**

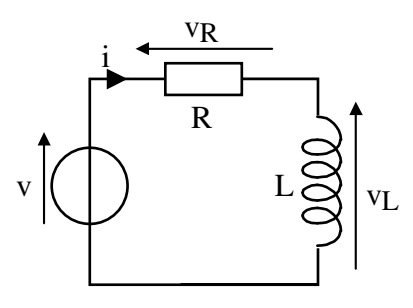

Le montage ci-contre est alimenté par une tension  $v(t) = 100 \cdot \cos(2000 \cdot \pi \cdot t)$ .

**a**) Sachant que :  $R = 10 \Omega$  et  $L = 1.59$  *mH*, calculer *i(t)*.

*Vérifier avec Pspice en utilisant la source VSIN.*